<sup>докумен</sup>Аккредитованное образовательное частн<mark>ое учреждение высшего образования</mark> информация о владельце: Московский финансово-юридический университет МФЮА» ФИО: Забелин Алексей Григорьевич Должность: Ректор

Дата подписания: 14.03.2022 18:35:00

*Рассмотрено и одобрено на заседании учебно-методического совета* Уникальный программный ключ: 672b4df4e1ca30b0f66ad5b6309d064a94afcfdbc652d927620ac07f8fdabb79

Протокол № 10 от 21.06.2021

Председатель совета

личная подпись

В.В. Шутенко инициалы, фамилия

## **УТВЕРЖДАЮ**

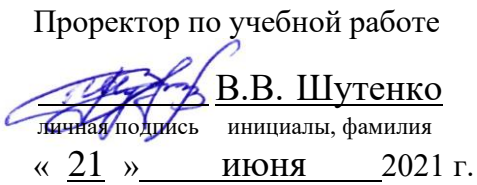

д-р экон. наук Федорова Наталья Валентиновна

(уч. звание, степень, ФИО авторов программы)

# **Рабочая программа дисциплины (модуля)**

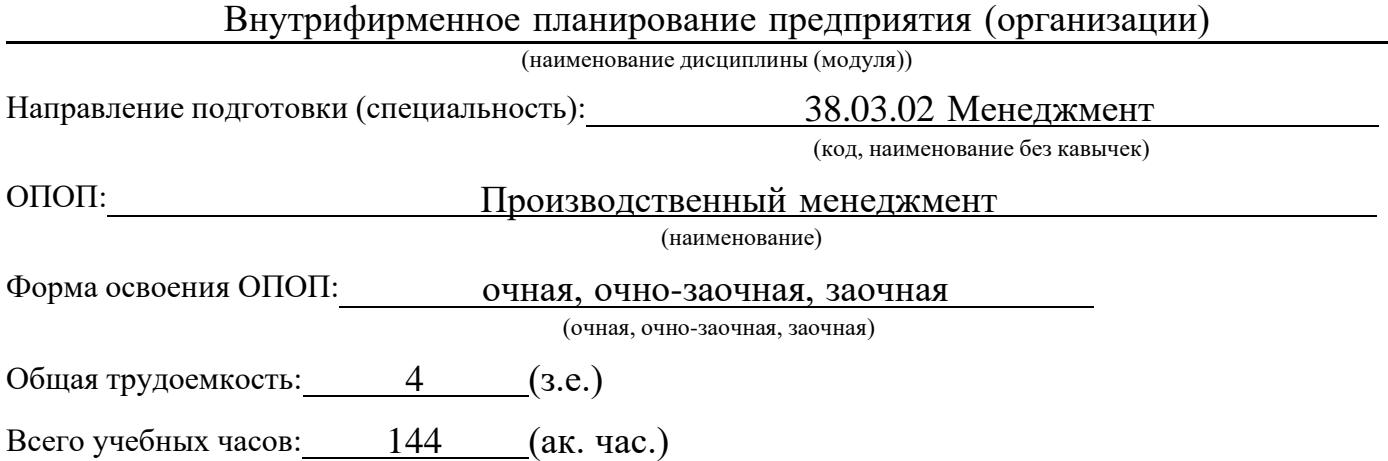

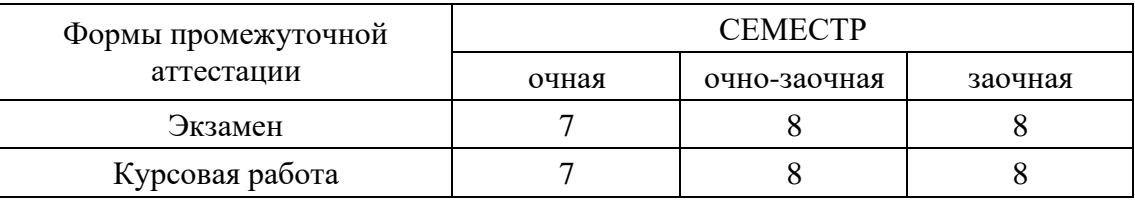

Москва 2021 г.

Год начала подготовки студентов - 2020

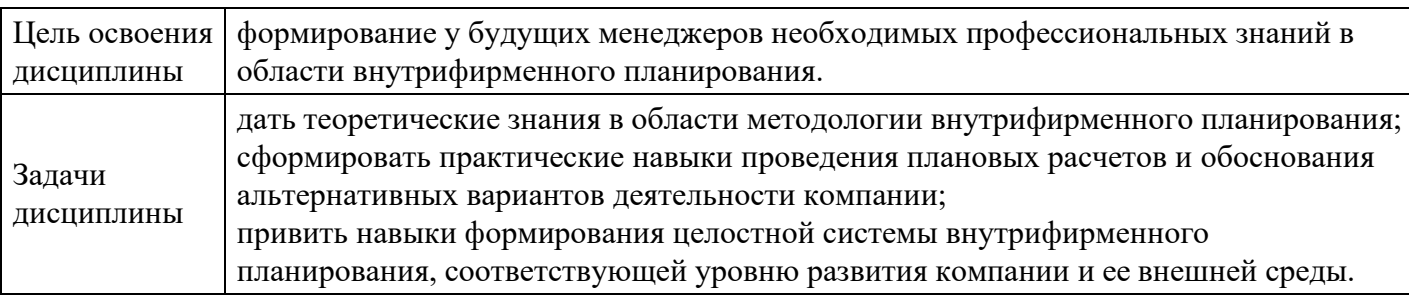

# **1. Цель и задачи освоения дисциплины**

# **2. Место дисциплины в структуре ОПОП**

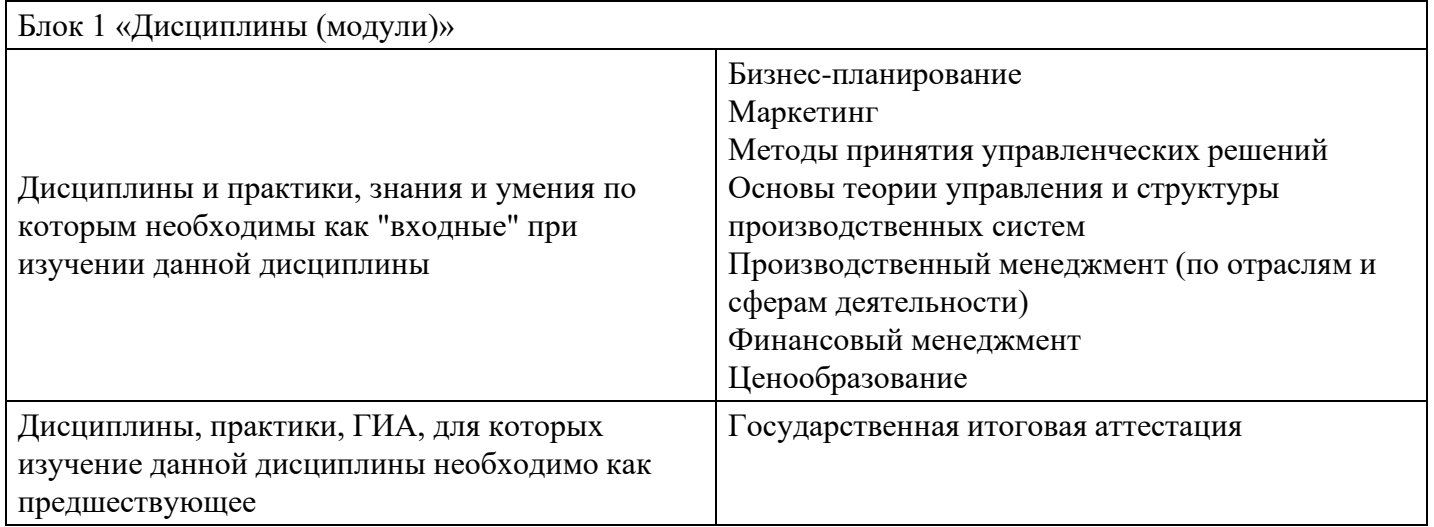

# **3. Требования к результатам освоения дисциплины**

#### **Компетенции обучающегося, формируемые в результате освоения дисциплины. Степень сформированности компетенций**

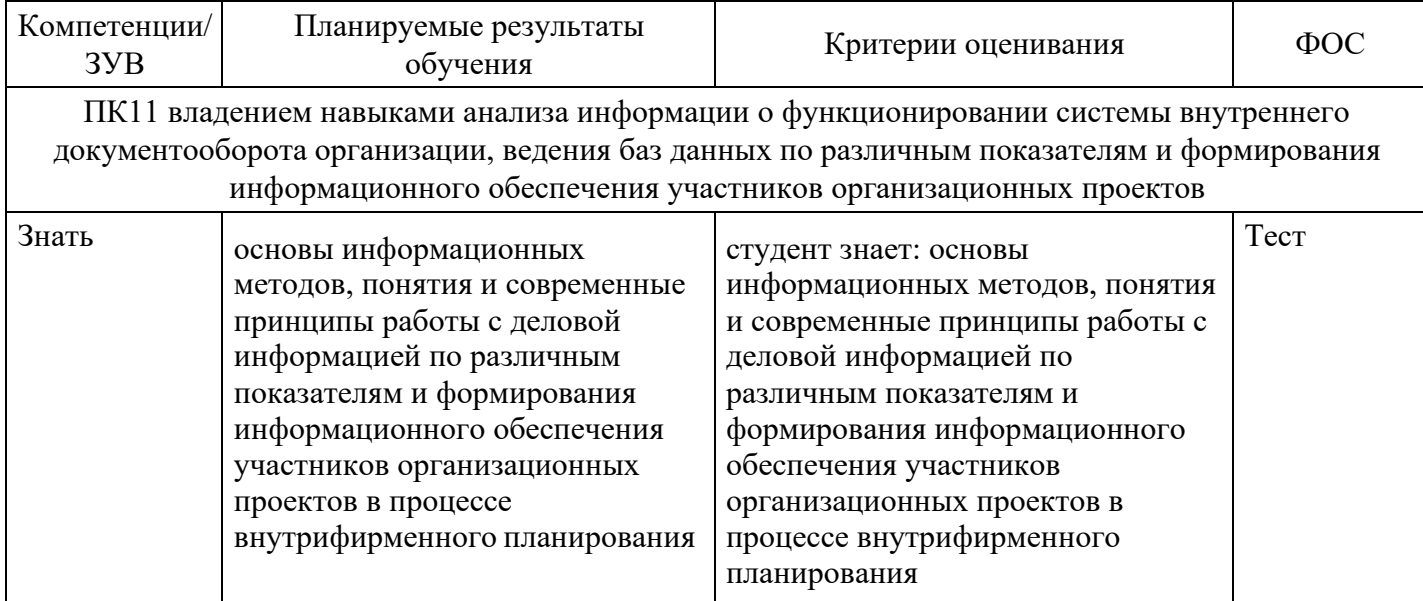

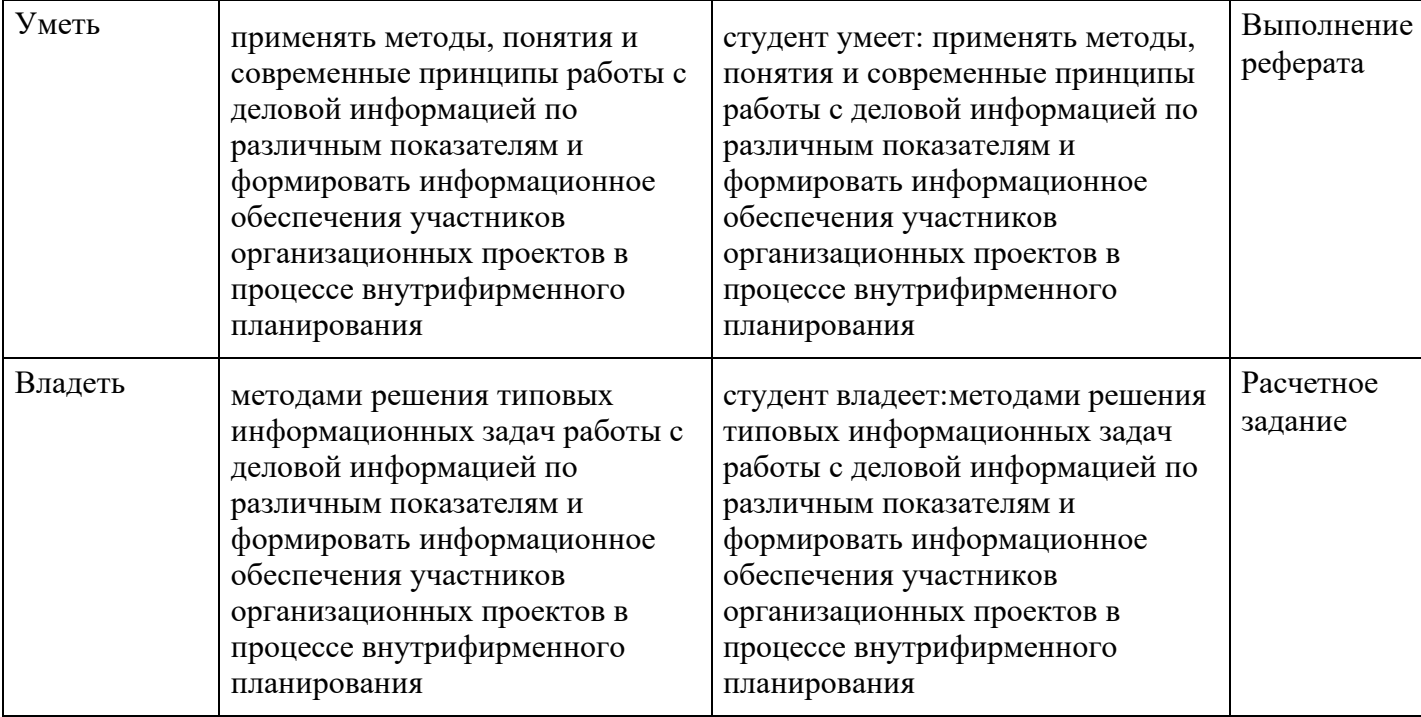

# **4. Структура и содержание дисциплины**

# **Тематический план дисциплины**

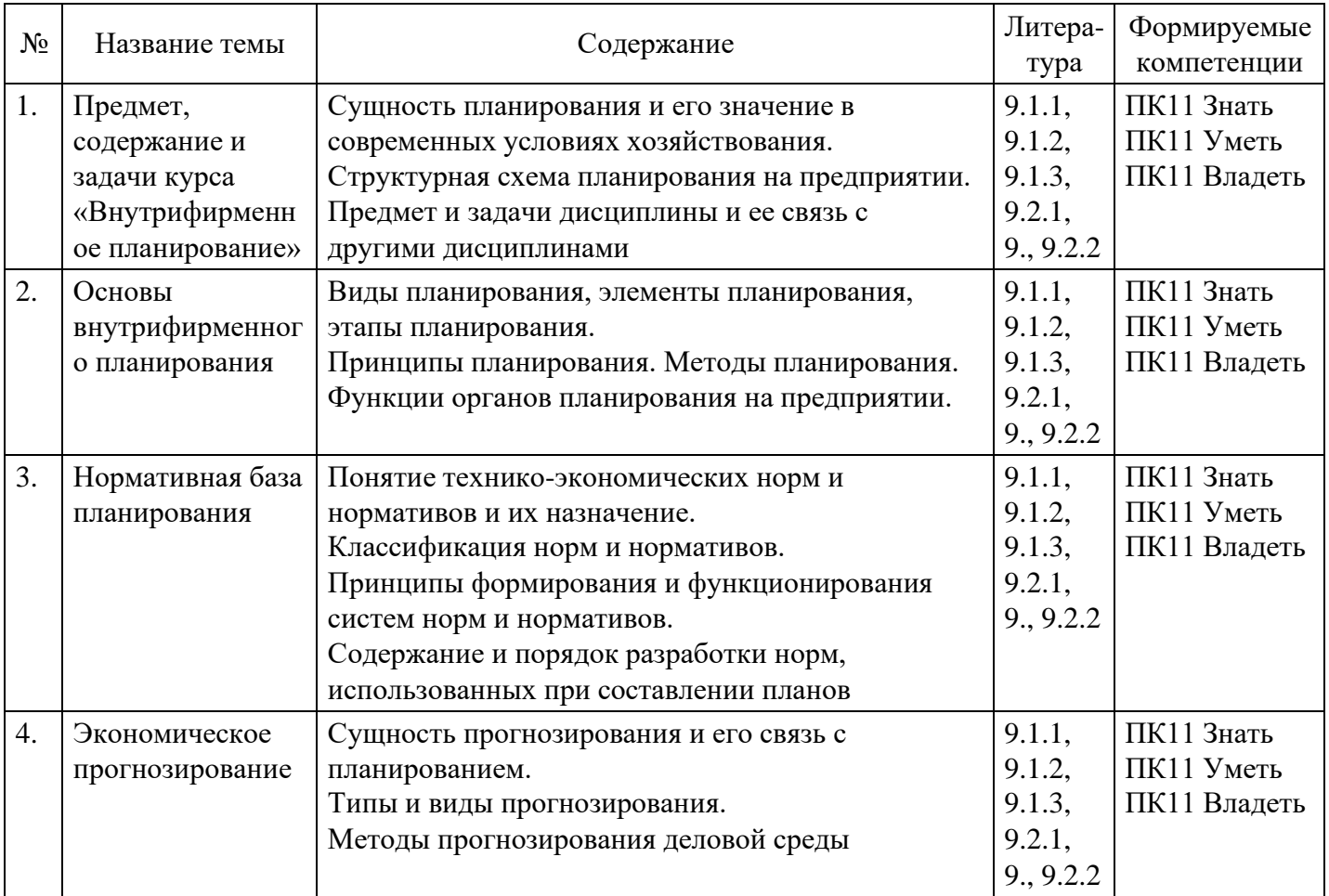

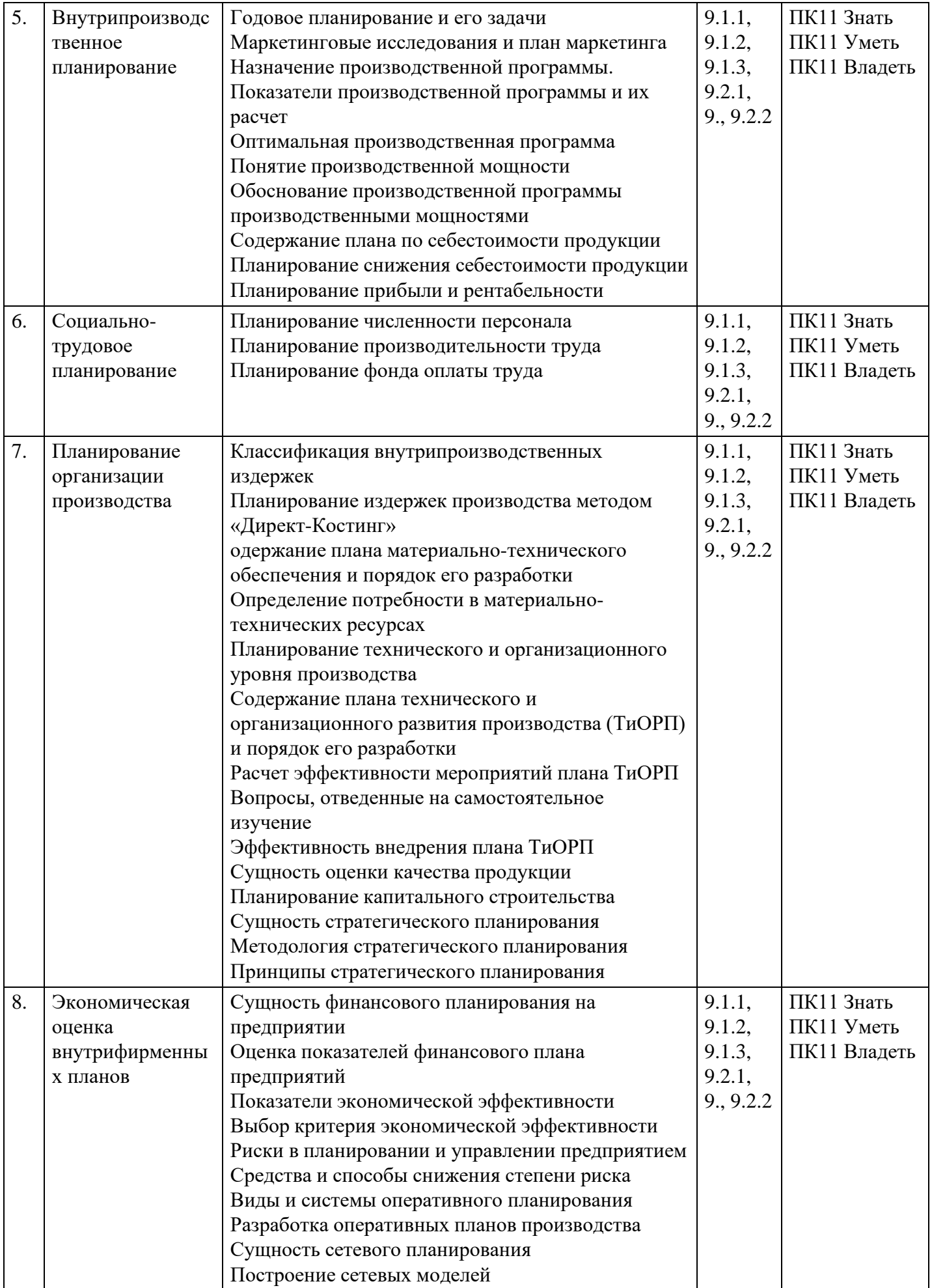

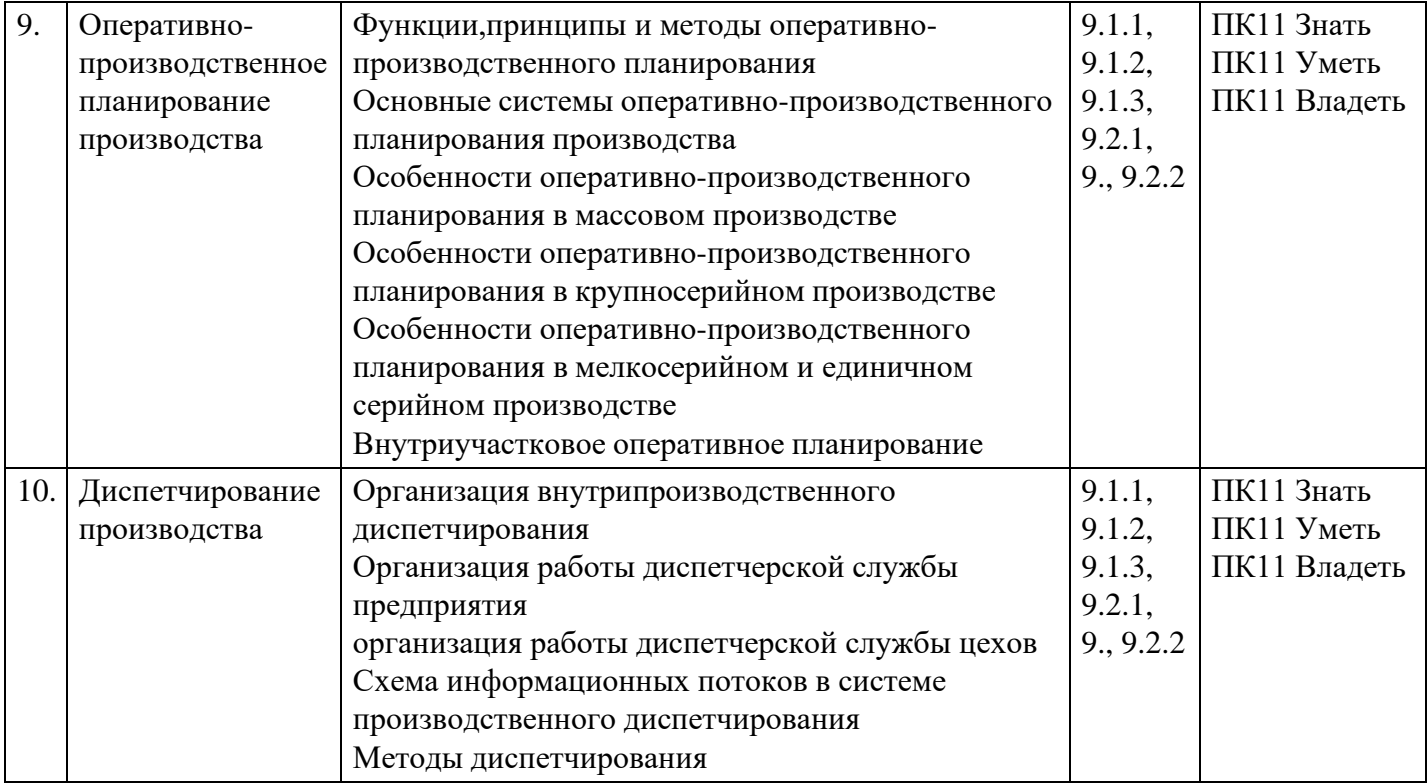

#### **Распределение бюджета времени по видам занятий с учетом формы обучения**

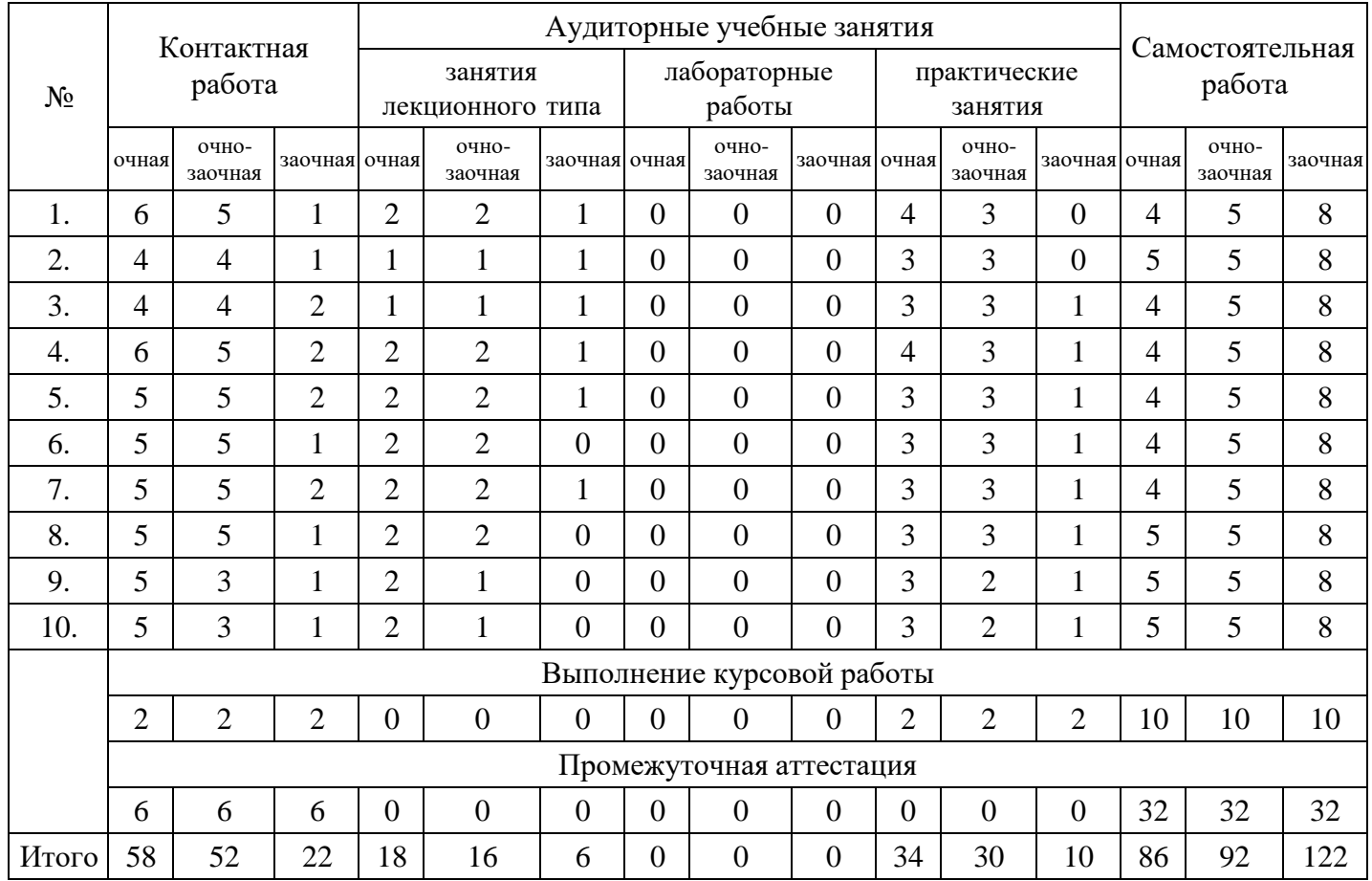

# **5. Методические указания для обучающихся по освоению дисциплины**

В процессе освоения дисциплины студенту необходимо посетить все виды занятий, предусмотренные рабочей программой дисциплины и выполнить контрольные задания, предлагаемые преподавателем для успешного освоения дисциплины. Также следует изучить рабочую программу дисциплины, в которой определены цели и задачи дисциплины, компетенции обучающегося, формируемые в результате освоения дисциплины и планируемые результаты обучения. Рассмотреть содержание тем

дисциплины; взаимосвязь тем лекций и практических занятий; бюджет времени по видам занятий; оценочные средства для текущей и промежуточной аттестации; критерии итоговой оценки результатов освоения дисциплины. Ознакомиться с методическими материалами, программно-информационным и материально техническим обеспечением дисциплины.

#### Работа на лекции

Лекционные занятия включают изложение, обсуждение и разъяснение основных направлений и вопросов изучаемой дисциплины, знание которых необходимо в ходе реализации всех остальных видов занятий и в самостоятельной работе студентов. На лекциях студенты получают самые необходимые знания по изучаемой проблеме. Непременным условием для глубокого и прочного усвоения учебного материала является умение студентов сосредоточенно слушать лекции, активно, творчески воспринимать излагаемые сведения. Внимательное слушание лекций предполагает интенсивную умственную деятельность студента. Краткие записи лекций, конспектирование их помогает усвоить материал. Конспект является полезным тогда, когда записано самое существенное, основное. Запись лекций рекомендуется вести по возможности собственными формулировками. Желательно запись осуществлять на одной странице, а следующую оставлять для проработки учебного материала самостоятельно в домашних условиях. Конспект лучше подразделять на пункты, параграфы, соблюдая красную строку. Принципиальные места, определения, формулы следует сопровождать замечаниями. Работая над конспектом лекций, всегда следует использовать не только основную литературу, но и ту литературу, которую дополнительно рекомендовал лектор.

#### Практические занятия

Подготовку к практическому занятию следует начинать с ознакомления с лекционным материалом, с изучения плана практических занятий. Определившись с проблемой, следует обратиться к рекомендуемой литературе. Владение понятийным аппаратом изучаемого курса является необходимым, поэтому готовясь к практическим занятиям, студенту следует активно пользоваться справочной литературой: энциклопедиями, словарями и др. В ходе проведения практических занятий, материал, излагаемый на лекциях, закрепляется, расширяется и дополняется при подготовке сообщений, рефератов, выполнении тестовых работ. Степень освоения каждой темы определяется преподавателем в ходе обсуждения ответов студентов.

#### Самостоятельная работа

Студент в процессе обучения должен не только освоить учебную программу, но и приобрести навыки самостоятельной работы. Самостоятельная работа студентов играет важную роль в воспитании сознательного отношения самих студентов к овладению теоретическими и практическими знаниями, привитии им привычки к направленному интеллектуальному труду. Самостоятельная работа проводится с целью углубления знаний по дисциплине. Материал, законспектированный на лекциях, необходимо регулярно дополнять сведениями из литературных источников, представленных в рабочей программе. Изучение литературы следует начинать с освоения соответствующих разделов дисциплины в учебниках, затем ознакомиться с монографиями или статьями по той тематике, которую изучает студент, и после этого – с брошюрами и статьями, содержащими материал, дающий углубленное представление о тех или иных аспектах рассматриваемой проблемы. Для расширения знаний по дисциплине студенту необходимо использовать Интернет-ресурсы и специализированные базы данных: проводить поиск в различных системах и использовать материалы сайтов, рекомендованных преподавателем на лекционных занятиях.

#### Подготовка к сессии

Основными ориентирами при подготовке к промежуточной аттестации по дисциплине являются конспект лекций и перечень рекомендуемой литературы. При подготовке к сессии студенту следует так организовать учебную работу, чтобы перед первым днем начала сессии были сданы и защищены все практические работы. Основное в подготовке к сессии – это повторение всего материала курса, по которому необходимо пройти аттестацию. При подготовке к сессии следует весь объем работы распределять равномерно по дням, отведенным для подготовки, контролировать каждый день выполнения работы.

# **6. Фонды оценочных средств для текущего контроля успеваемости, промежуточной аттестации и самоконтроля по итогам освоения дисциплины**

Технология оценивания компетенций фондами оценочных средств:

- формирование критериев оценивания компетенций;
- ознакомление обучающихся в ЭИОС с критериями оценивания конкретных типов оценочных средств;
- оценивание компетенций студентов с помощью оценочных средств;
- публикация результатов освоения ОПОП в личном кабинете в ЭИОС обучающегося;

#### **Тест для формирования «Знать» компетенции ПК11**

#### Вопрос №1 .

Центральным разделом плана развития предприятия является:

#### *Варианты ответов:*

- 1. производственная программа
- 2. план развития науки и техники
- 3. финансовый план
- 4. план повышения экономической эффективности производства
- 5. план по труду и кадрам

#### Вопрос №2 .

Понятие «производительность труда» включает:

#### *Варианты ответов:*

- 1. затраты общественно необходимого труда на производство единицы продукции
- 2. затраты живого труда на производство единицы продукции
- 3. производственная сила труда, т.е. способность за единицу рабочего времени создавать определенные потребительские стоимости
- 4. мера количества затраченного труда
- 5. количество произведенной продукции за единицу времени

#### Вопрос №3 .

К стоимостным показателям производственной программы предприятия относятся:

#### *Тип ответа:* Многие из многих

#### *Варианты ответов:*

- 1. товарная продукция
- 2. реализованная продукция
- 3. затраты на 1 рубль товарной продукции
- 4. валовая продукция
- 5. стоимость основных фондов

#### Вопрос №4 .

Для повременной оплаты труда характерна оплата труда в соответствии с

#### *Варианты ответов:*

- 1. количеством изготовленной (обработанной) продукции
- 2. количеством отработанного времени
- 3. количеством оказанных услуг

#### Вопрос №5 .

Назначение классификации затрат на производство по экономическим элементам затрат:

#### *Варианты ответов:*

- 1. расчет себестоимости единицы конкретного вида продукции
- 2. основание для составления сметы затрат на производство
- 3. исчисление затрат на материалы
- 4. определение затрат на заработную плату
- 5. установление цели изделия

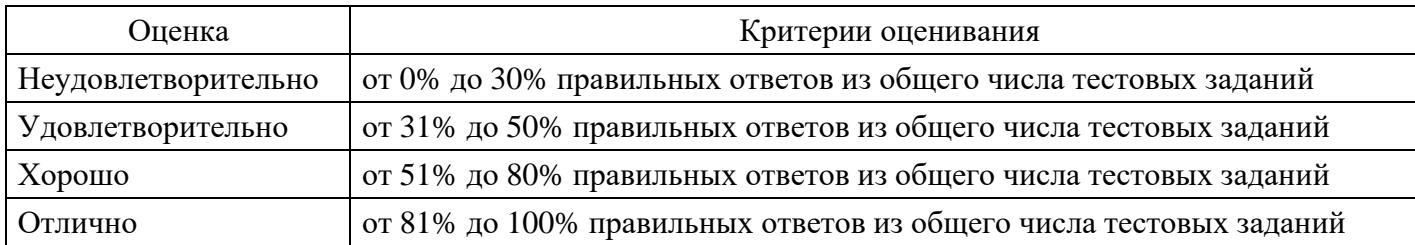

#### **Выполнение реферата для формирования «Уметь» компетенции ПК11**

- 1. Признаки типологии внутрифирменного планирования.
- 2. Стратегическое, текущее и оперативное планирование.
- 3. Система планов предприятия. Взаимосвязь планов предприятия.
- 4. Понятие и сущность стратегического планирования.
- 5. Модель процесса разработки стратегии на предприятии.
- 6. Модели анализа внешней среды.
- 7. Модели анализа внутреннего потенциала.
- 8. Выбор миссии и стратегических целей.
- 9. Стратегические альтернативы.
- 10. Выбор стратегии и формирование стратегического плана.
- 11. Техника разработки сценариев развития предприятия.
- 12. Содержание и задачи текущего планирования.
- 13. Структура разделов годового плана.
- 14. Методика расчета ключевых показателей производственно хозяйственной и финансовой деятельности предприятия.
- 15. Планирование принятия решений с помощью операционного анализа. 16. Факторы производственного планирования.
- 17. Стратегии производственного планирования: отслеживание спроса, гибкого использования рабочего времени, постоянного уровня производства, субподряд.
- 18. Методика разработки альтернативных производственных планов.
- 19. Обоснование плана производства, планом использования производственной мощности.
- 20. Прогнозирование и его роль в управлении предприятием.
- 21. Типы прогнозирования и виды прогнозов.
- 22. Методы прогнозирования деловой среды.
- 23. Компоненты и виды спроса.
- 24. Качественные методы прогнозирования.
- 25. Планирование и расчет производственной мощности предприятия. Содержание и задачи плана.
- 26. Планирование потребности в персонале.
- 27. Методы планирования производительности труда.
- 28. Процедуры разработки финансовых бюджетов.
- 29. Анализ и контроль результатов на основе гибких бюджетов.
- 30. Нормы и нормативы при разработке бюджетов.
- 31. Классификация норм и нормативов. Основные принципы формирования и функционирования системы норм и нормативов.
- 32. Учет отклонений нормативных и бюджетных издержек.
- 33. Бизнес планы проектов инструмент реализации стратегических целей.
- 34. Источники формирования новых предпринимательских идей.
- 35. Форма и содержание бизнес плана.
- 36. Методы сбалансированности финансовых показателей бизнес плана и оптимизации прибыли.
- 37. Анализ и оценка рисков.

#### **Критерии оценки выполнения задания**

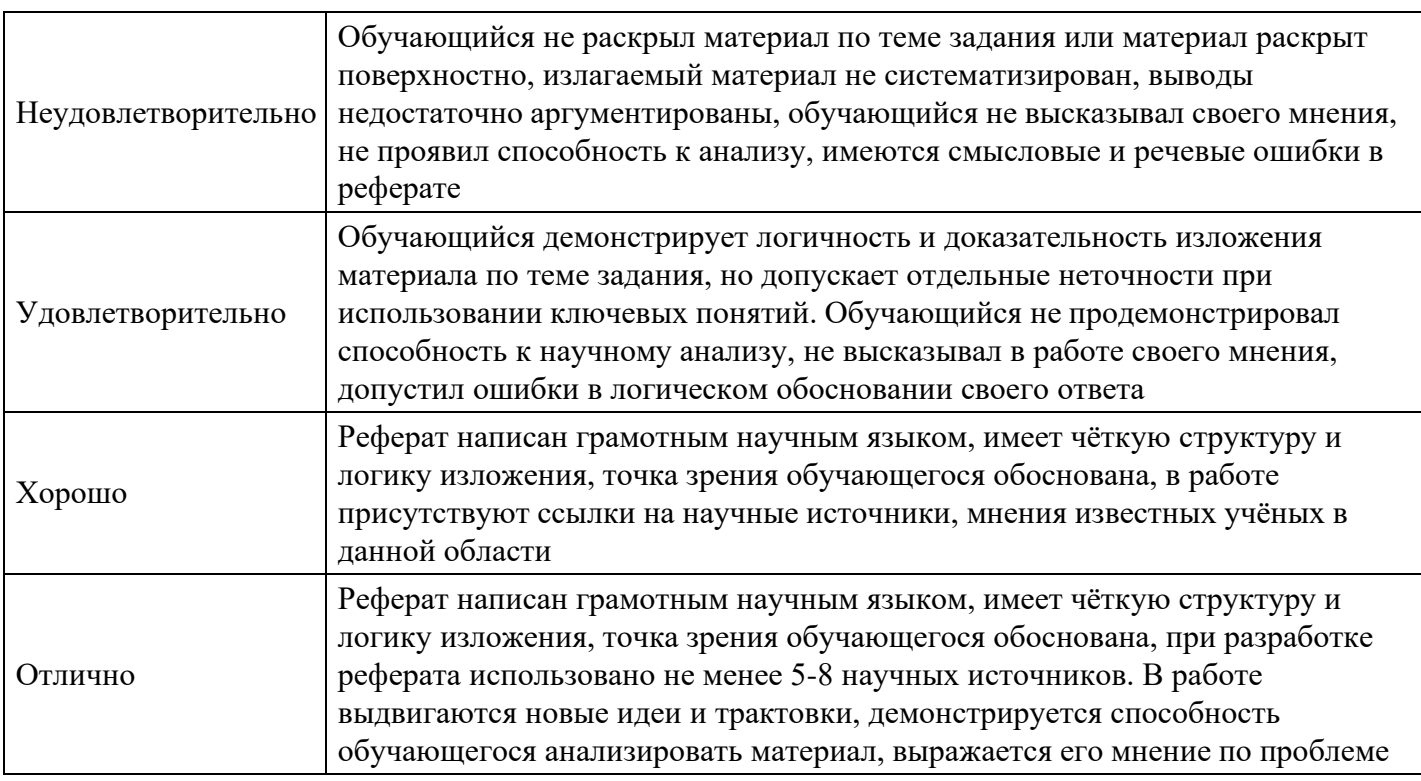

### **Расчетное задание для формирования «Владеть» компетенции ПК11**

В налоговом периоде организация реализовала продукции на 700 тыс. руб. (без НДС), построила хозяйственным способом для собственных нужд гараж – стоимость строительно-монтажных работ составила 120 тыс. руб. (без НДС). Оприходовано и отпущено в производство ТМЦ на сумму 300 тыс. руб. (в том числе НДС), а оплачено – 250 тыс. руб. Кроме этого совершена бартерная сделка: реализовано 20 изделий по цене 1 000 руб. (без НДС) за штуку, рыночная цена – 1 500 руб. за штуку (без НДС).

Требуется: рассчитать сумму НДС, подлежащую уплате в бюджет.

# **Критерии оценки выполнения задания**

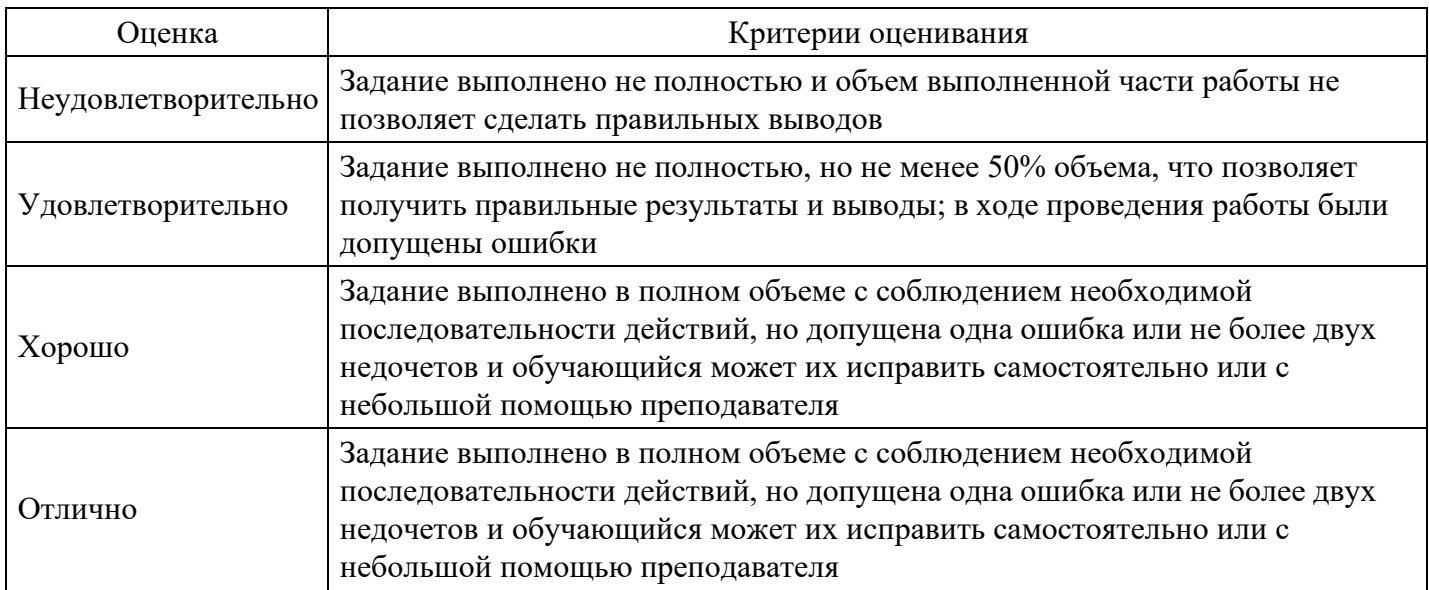

#### **Расчетное задание для формирования «Владеть» компетенции ПК11**

Прогнозируемый годовой объем производства — 10000 единиц. Предположительно прямые затраты сырья и материалов на единицу изделия — 1000 руб. Прямые затраты труда на единицу изделия — 400 руб. Предприятие планирует сумму постоянных затрат 2 млн. руб. в год и надеется получить 4 млн.

руб. прибыли. Рассчитать цену с использованием метода маржинальных издержек.

#### **Критерии оценки выполнения задания**

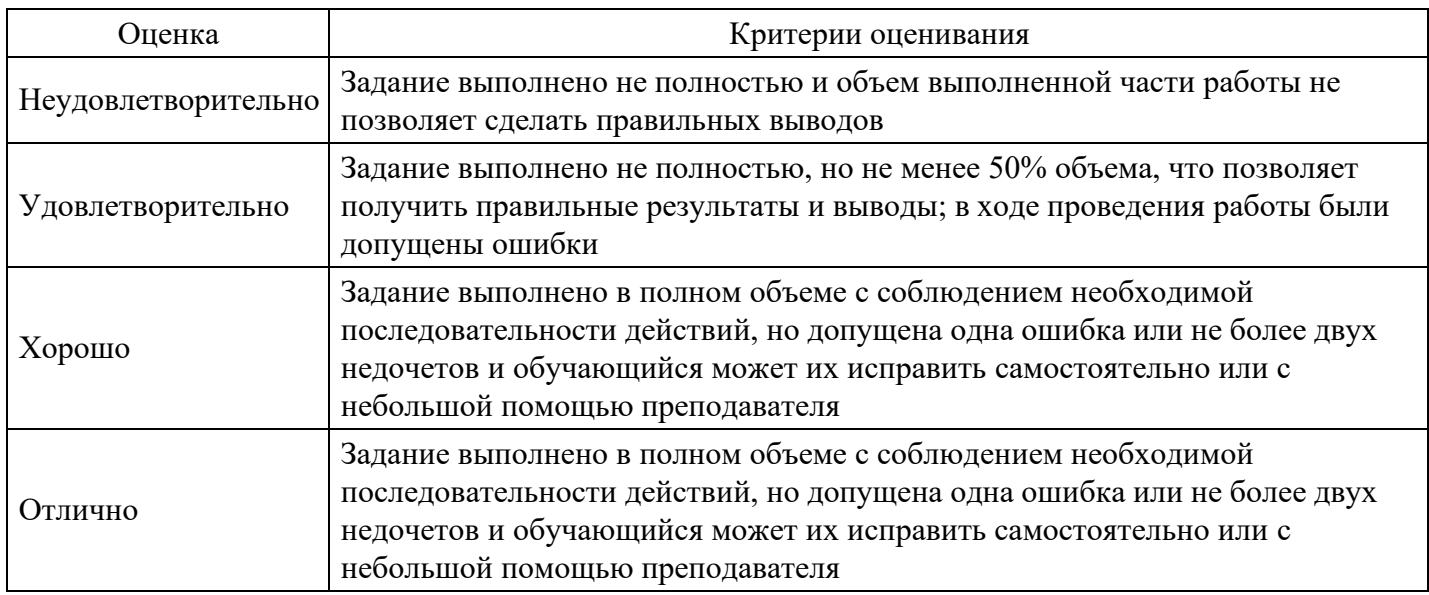

#### **Расчетное задание для формирования «Владеть» компетенции ПК11**

Компания будет использовать свои производственные мощности на 80% и выпускать 1000 ед. продукции. Полные затраты составляют 100 тыс. руб., рентабельность продукции - 20%. Определить интервал цены от безубыточности до рентабельности 20%.

#### **Критерии оценки выполнения задания**

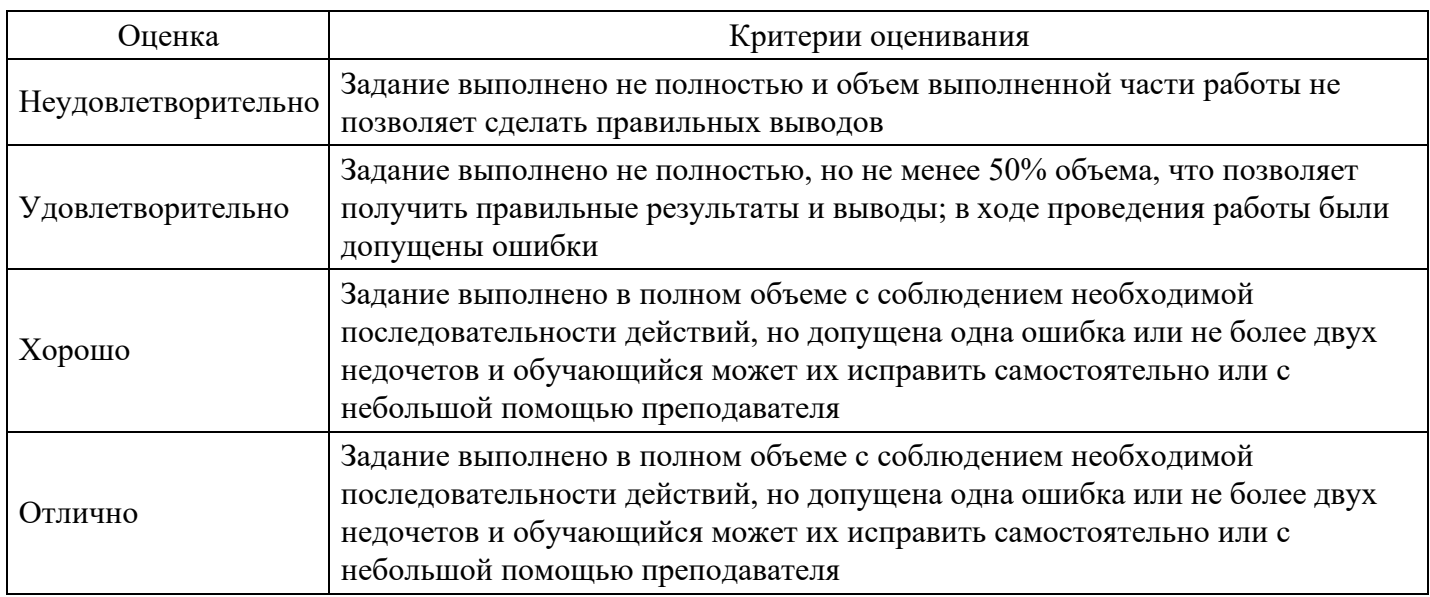

#### **Расчетное задание для формирования «Владеть» компетенции ПК11**

Рассчитать планируемую выработку в день на одного рабочего в день, если в строительной организации планируется за 22 рабочих дня при двухсменной работе бригадой в пять человек планируется выполнить объем работ на сумму 1584 тыс.руб.

#### **Критерии оценки выполнения задания**

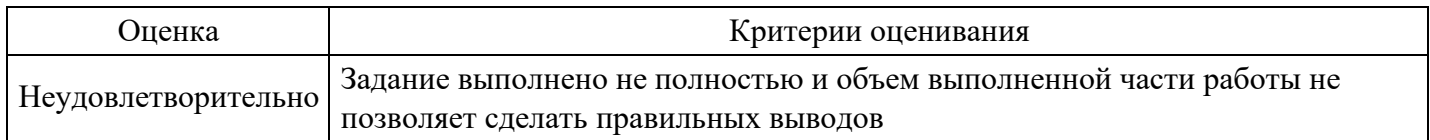

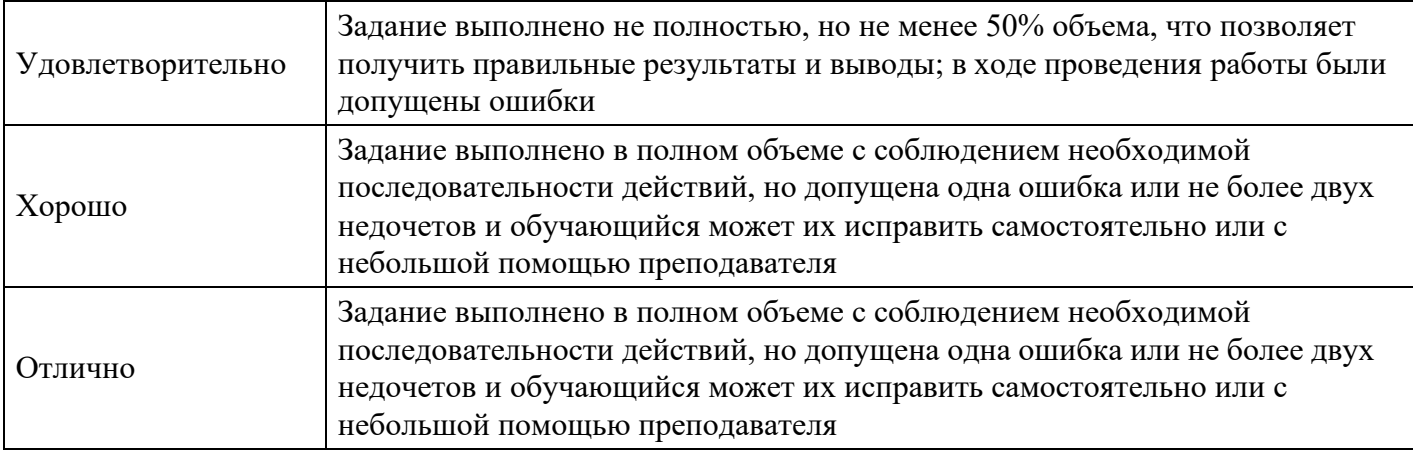

#### **Цели и задачи курсовой работы**

Цели и задачи курсовой работы.

Курсовая работа является

самостоятельной работой студента, подводящей итоги изучения дисциплины Внутрифирменное планирование предприятия (организации).

Выполнение курсовой работы является важной составляющей учебного плана подготовки бакалавров

Ее цели и задачи:

систематизация, закрепление и углубление теоретических и практических знаний по одному из вопросов изучаемого курса;

выработка умения применять теоретические знания анализа реальной экономической ситуации;

приобретение опыта научно – исследовательской работы, использования экономико-математических методов информационных технологий;

развитие навыков использования литературных источников, работы с законодательными актами, нормативными документами, статистическими и другими первичными материалами;

развитие умения делать выводы и обобщения, четко и логично излагать свои мысли;

проверка знаний студента и выявление умения увязывать вопросы теории с практикой работы предприятия, делать выводы, предложения, рекомендации по повышению

эффективности внутрифирменного планирования работы предприятия.

Тематика курсовых работ

1. Система планирования на предприятии и направления ее совершенствования (на примере предприятия)

2. Планирование трудовых ресурсов на предприятии (на примере предприятия)

- 3. Планирование материально-технического обеспечения на предприятии (на примере предприятия)
- 4. Планирование производственной программы предприятия (на примере предприятия)
- 5. Планирование производственной мощности предприятия (на примере предприятия)
- 6. Планирование организационно-технического развития предприятия (на примере предприятия)
- 7. Планирование себестоимости продукции, издержек производства (на примере предприятия)
- 8. Планирование прибыли предприятия (на примере предприятия)
- 9. Планирование производства и реализации услуг (на примере организации)
- 10. Планирование производительности труда на предприятии (на примере предприятия)
- 11. Налоговое планирование на предприятии (на примере предприятия)
- 12. Планирование инвестиций на предприятии (на примере предприятия)
- 13. Планирование внешнеэкономической деятельности предприятия (на примере предприятия)
- 14. Бизнес-планирование на предприятии (на примере предприятия)
- 15. Формирование инвестиционного бюджета предприятия (на примере предприятия)

16. Формирование учетной политики организации (на примере организации)

17. Разработка налогового бюджета организации (на примере организации)

18. Планирование фонда оплаты труда персонала (на примере организации)

19. Особенности планирования в бюджетных учреждениях (на примере учреждения)

20. Планирование в среде информационной системы предприятия (на примере предприятия)

21. Стратегическое планирование деятельности предприятия (на примере предприятия)

22. Планирование инновационной деятельности на предприятии (на примере предприятия)

23. Оперативно-календарное планирование единичного производства (на примере предприятия)

24. Системы оперативно-производственного планирования в серийном производстве (на примере предприятия)

25. Системы оперативно-календарного планирования в массовом производстве (на примере предприятия)

#### **Критерии оценки курсовой работы**

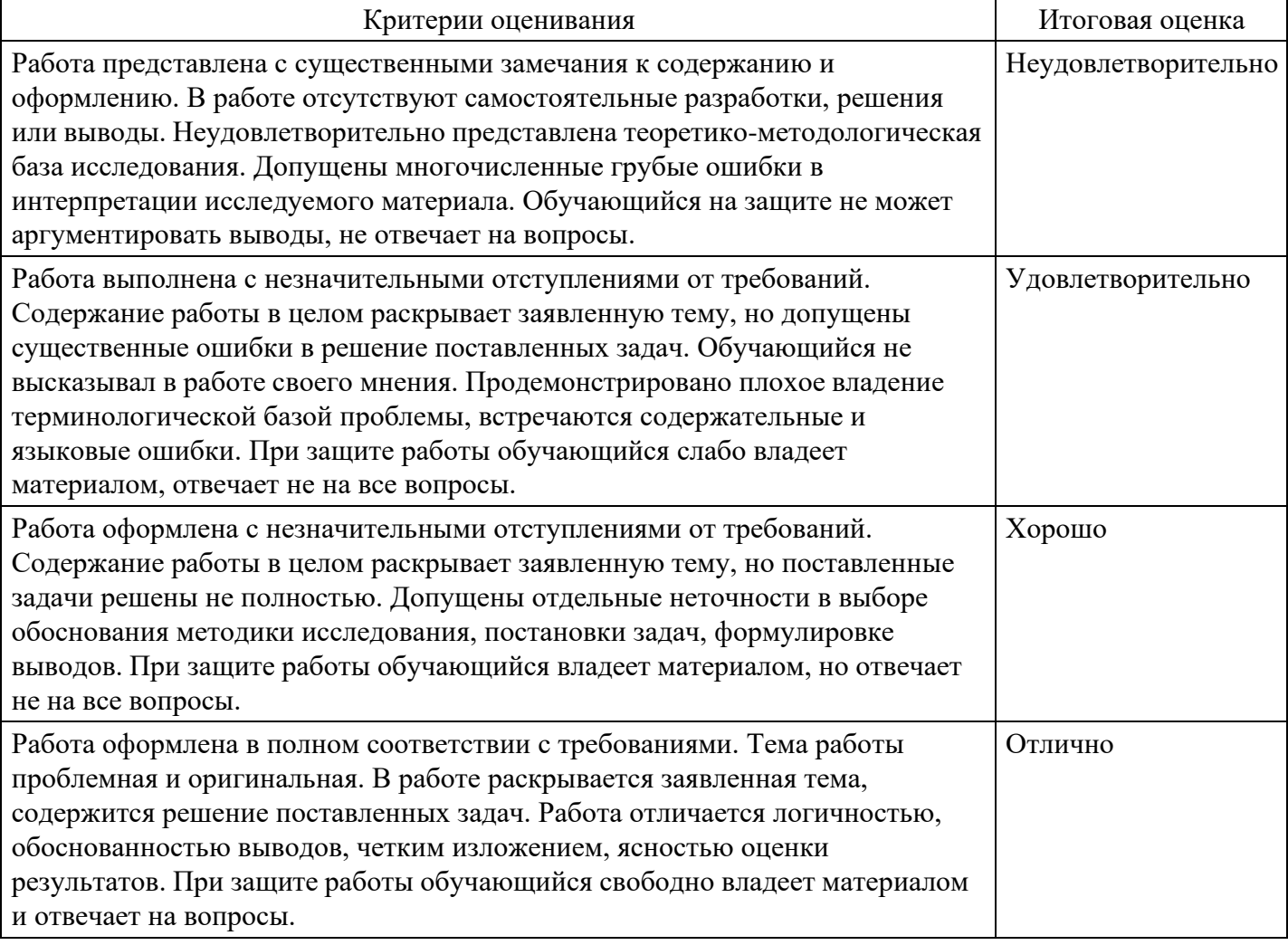

#### **Вопросы для проведения промежуточной аттестации по итогам освоения дисциплины**

*Тема 1. Предмет, содержание и задачи курса «Внутрифирменное планирование»*

- 1. Сущность планирования и его значение в современных условиях хозяйствования.
- 2. Структурная схема планирования на предприятии.
- 3. Предмет и задачи дисциплины и ее связь с другими дисциплинами

#### *Тема 2. Основы внутрифирменного планирования*

- 4. Виды планирования, элементы планирования, этапы планирования.
- 5. Принципы планирования. Методы планирования.
- 6. Функции органов планирования на предприятии.

#### *Тема 3. Нормативная база планирования*

- 7. Понятие технико-экономических норм и нормативов и их назначение.
- 8. Классификация норм и нормативов.
- 9. Принципы формирования и функционирования систем норм и нормативов.
- 10. Содержание и порядок разработки норм, использованных при составлении планов

#### *Тема 4. Экономическое прогнозирование*

- 11. Сущность прогнозирования и его связь с планированием.
- 12. Типы и виды прогнозирования.
- 13. Методы прогнозирования деловой среды

#### *Тема 5. Внутрипроизводственное планирование*

- 14. Годовое планирование и его задачи
- 15. Маркетинговые исследования и план маркетинга
- 16. Назначение производственной программы.
- 17. Показатели производственной программы и их расчет
- 18. Оптимальная производственная программа
- 19. Понятие производственной мощности
- 20. Обоснование производственной программы производственными мощностями
- 21. Содержание плана по себестоимости продукции
- 22. Планирование снижения себестоимости продукции
- 23. Планирование прибыли и рентабельности

#### *Тема 6. Социально-трудовое планирование*

- 24. Планирование численности персонала
- 25. Планирование производительности труда
- 26. Планирование фонда оплаты труда

#### *Тема 7. Планирование организации производства*

- 27. Классификация внутрипроизводственных издержек
- 28. Планирование издержек производства методом «Директ-Костинг»
- 29. одержание плана материально-технического обеспечения и порядок его разработки
- 30. Определение потребности в материально-технических ресурсах
- 31. Планирование технического и организационного уровня производства

32. Содержание плана технического и организационного развития производства (ТиОРП) и порядок его разработки

- 33. Расчет эффективности мероприятий плана ТиОРП
- 34. Вопросы, отведенные на самостоятельное изучение
- 35. Эффективность внедрения плана ТиОРП
- 36. Сущность оценки качества продукции
- 37. Планирование капитального строительства
- 38. Сущность стратегического планирования
- 39. Методология стратегического планирования
- 40. Принципы стратегического планирования

#### *Тема 8. Экономическая оценка внутрифирменных планов*

- 41. Сущность финансового планирования на предприятии
- 42. Оценка показателей финансового плана предприятий
- 43. Показатели экономической эффективности
- 44. Выбор критерия экономической эффективности
- 45. Риски в планировании и управлении предприятием
- 46. Средства и способы снижения степени риска
- 47. Виды и системы оперативного планирования
- 48. Разработка оперативных планов производства
- 49. Сущность сетевого планирования
- 50. Построение сетевых моделей

#### *Тема 9. Оперативно-производственное планирование производства*

- 51. Функции,принципы и методы оперативно-производственного планирования
- 52. Основные системы оперативно-производственного планирования производства
- 53. Особенности оперативно-производственного планирования в массовом производстве

54. Особенности оперативно-производственного планирования в крупносерийном производстве

55. Особенности оперативно-производственного планирования в мелкосерийном и единичном серийном производстве

56. Внутриучастковое оперативное планирование

*Тема 10. Диспетчирование производства*

- 57. Организация внутрипроизводственного диспетчирования
- 58. Организация работы диспетчерской службы предприятия
- 59. организация работы диспетчерской службы цехов
- 60. Схема информационных потоков в системе производственного диспетчирования
- 61. Методы диспетчирования

#### **Уровни и критерии итоговой оценки результатов освоения дисциплины**

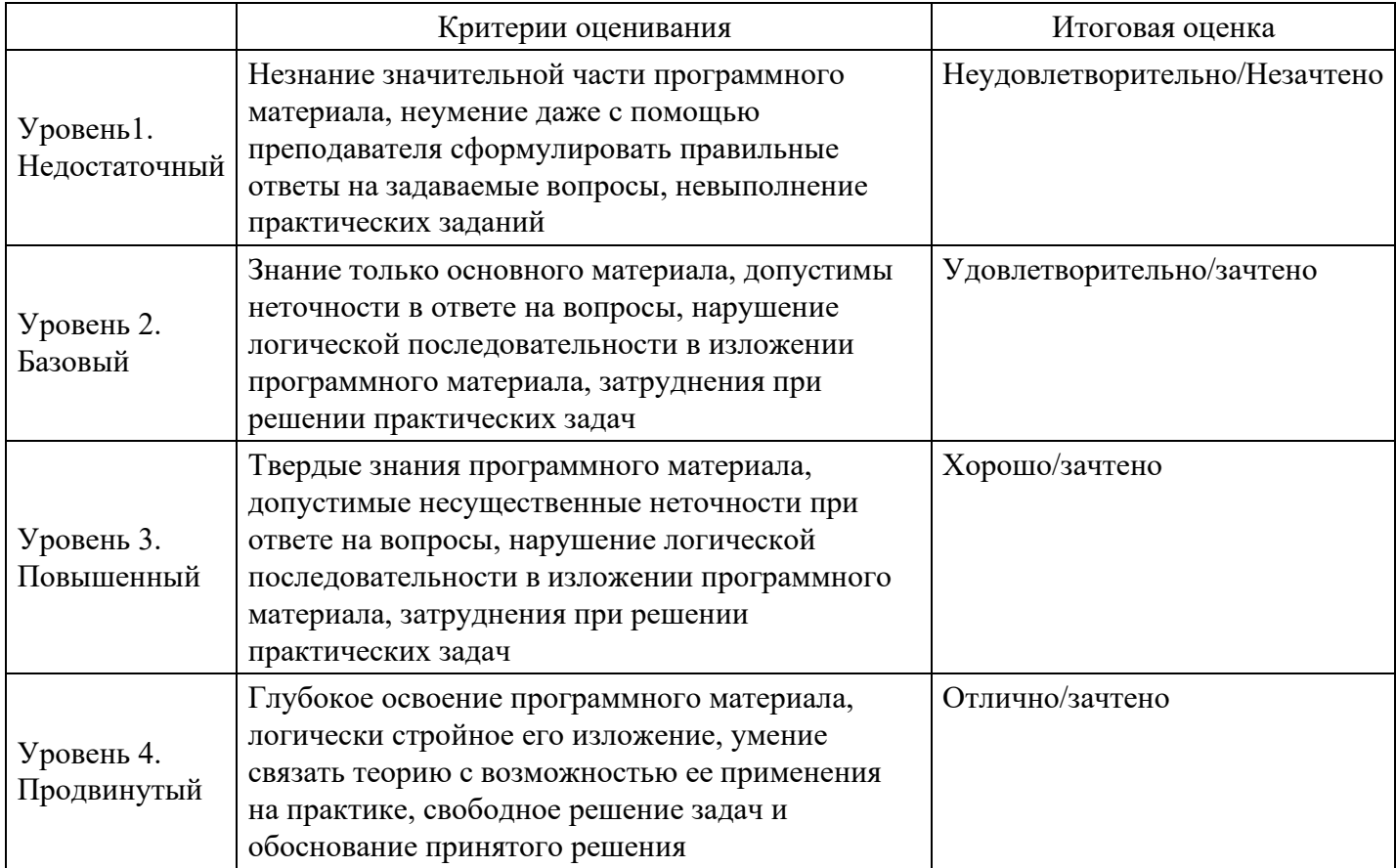

# **7. Ресурсное обеспечение дисциплины**

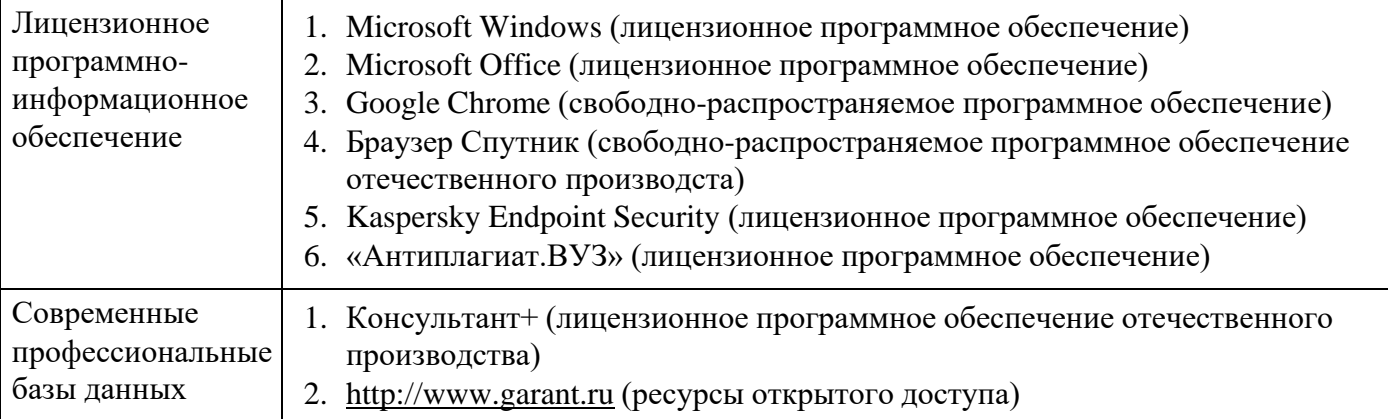

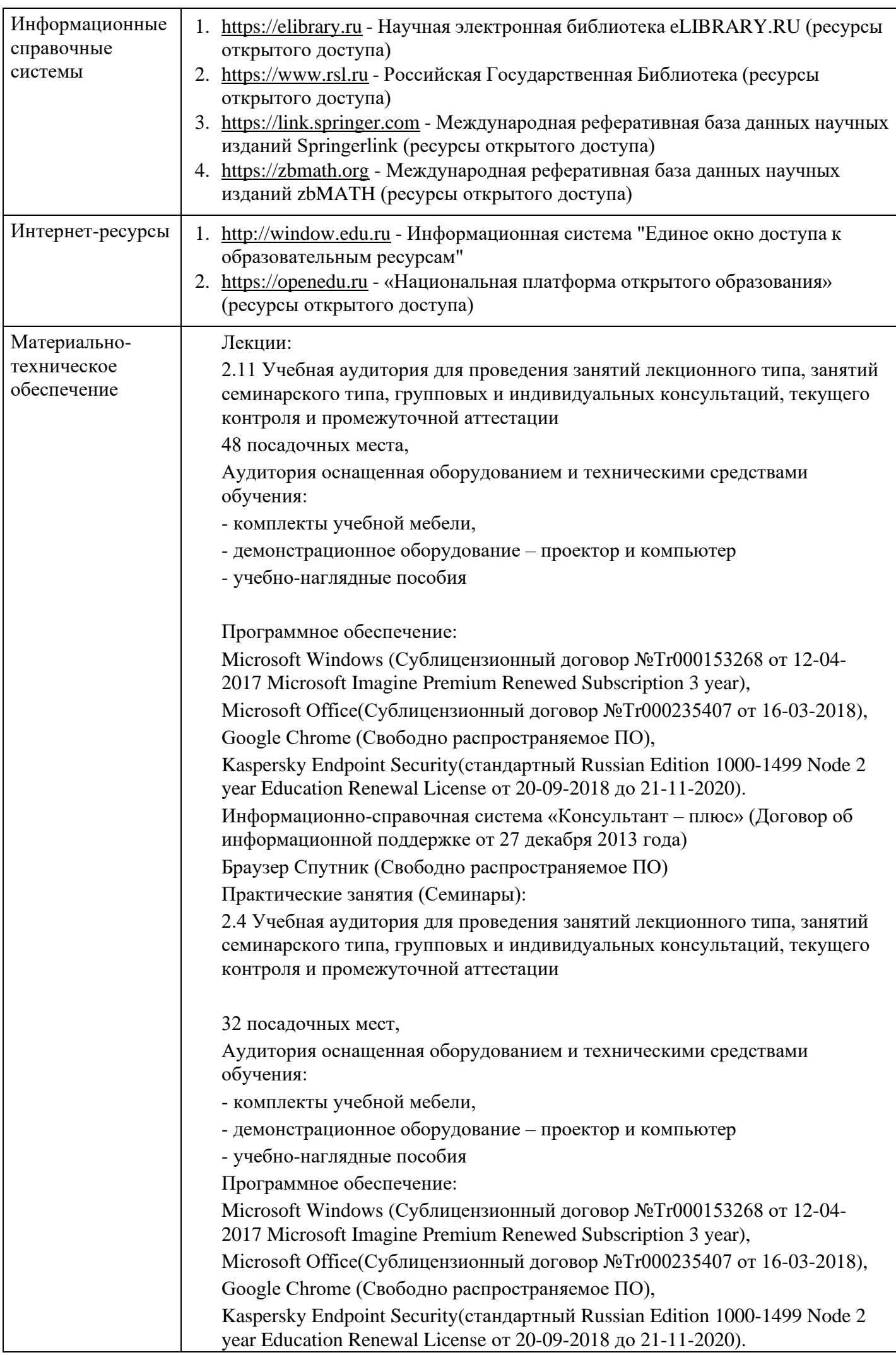

Информационно-справочная система «Консультант – плюс» (Договор об информационной поддержке от 27 декабря 2013 года) Браузер Спутник (Свободно распространяемое ПО) Групповые и индивидуальные консультации, текущий контроль: 2.6 Учебная аудитория для проведения занятий лекционного типа, занятий семинарского типа, групповых и индивидуальных консультаций, текущего контроля и промежуточной аттестации 26 посадочных мест, Аудитория оснащенная оборудованием и техническими средствами обучения: - комплекты учебной мебели, - демонстрационное оборудование – проектор и компьютеры, - класс ПК, объединённых в локальную сеть, с выходом на эл.портал МФЮА Программное обеспечение: Microsoft Windows (Сублицензионный договор №Tr000153268 от 12-04- 2017 Microsoft Imagine Premium Renewed Subscription 3 year), Microsoft Office(Сублицензионный договор №Tr000235407 от 16-03-2018), Google Chrome (Свободно распространяемое ПО), Kaspersky Endpoint Security(стандартный Russian Edition 1000-1499 Node 2 year Education Renewal License от 20-09-2018 до 21-11-2020). Информационно-справочная система «Консультант – плюс» (Договор об информационной поддержке от 27 декабря 2013 года) Браузер Спутник (Свободно распространяемое ПО) Промежуточная аттестация: 2.11 Учебная аудитория для проведения занятий лекционного типа, занятий семинарского типа, групповых и индивидуальных консультаций, текущего контроля и промежуточной аттестации 48 посадочных места, Аудитория оснащенная оборудованием и техническими средствами обучения: - комплекты учебной мебели, - демонстрационное оборудование – проектор и компьютер - учебно-наглядные пособия Программное обеспечение: Microsoft Windows (Сублицензионный договор №Tr000153268 от 12-04- 2017 Microsoft Imagine Premium Renewed Subscription 3 year), Microsoft Office(Сублицензионный договор №Tr000235407 от 16-03-2018), Google Chrome (Свободно распространяемое ПО), Kaspersky Endpoint Security(стандартный Russian Edition 1000-1499 Node 2 year Education Renewal License от 20-09-2018 до 21-11-2020). Информационно-справочная система «Консультант – плюс» (Договор об информационной поддержке от 27 декабря 2013 года) Браузер Спутник (Свободно распространяемое ПО) Курсовая работа: Помещение для курсового проектирования, ауд. 2.4: 32 посадочных мест, Аудитория оснащенная оборудованием и техническими средствами обучения:

- комплекты учебной мебели,

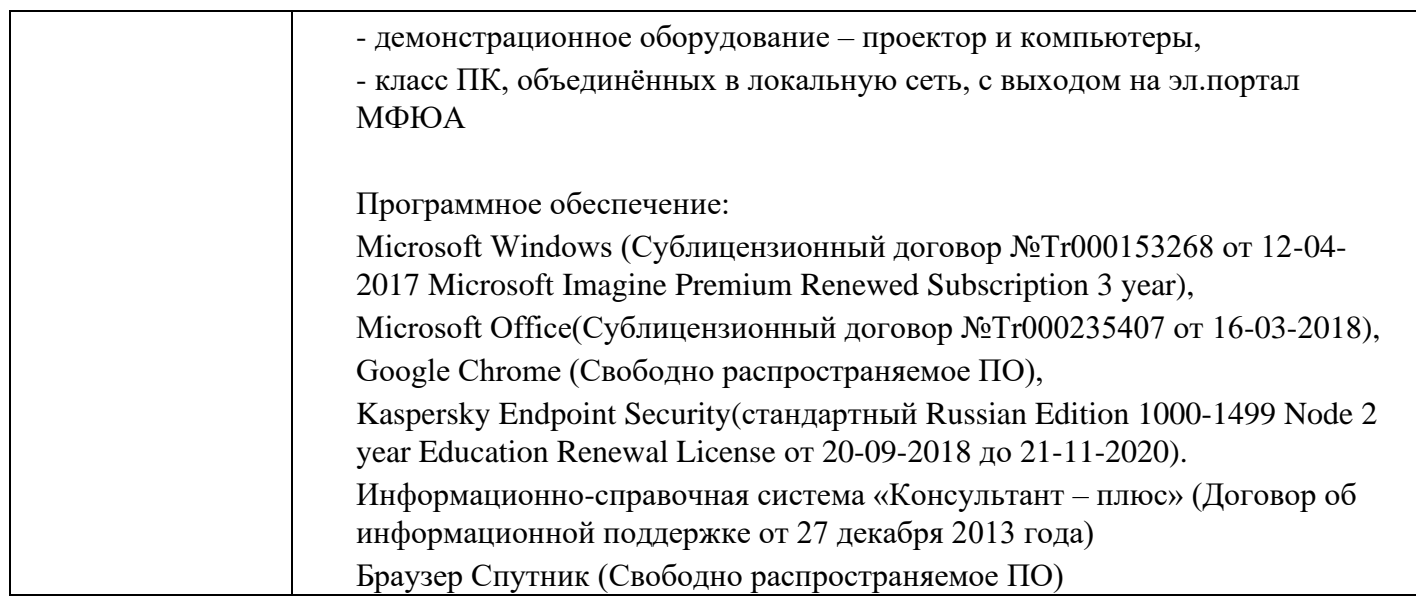

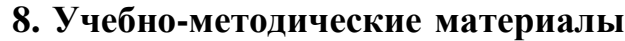

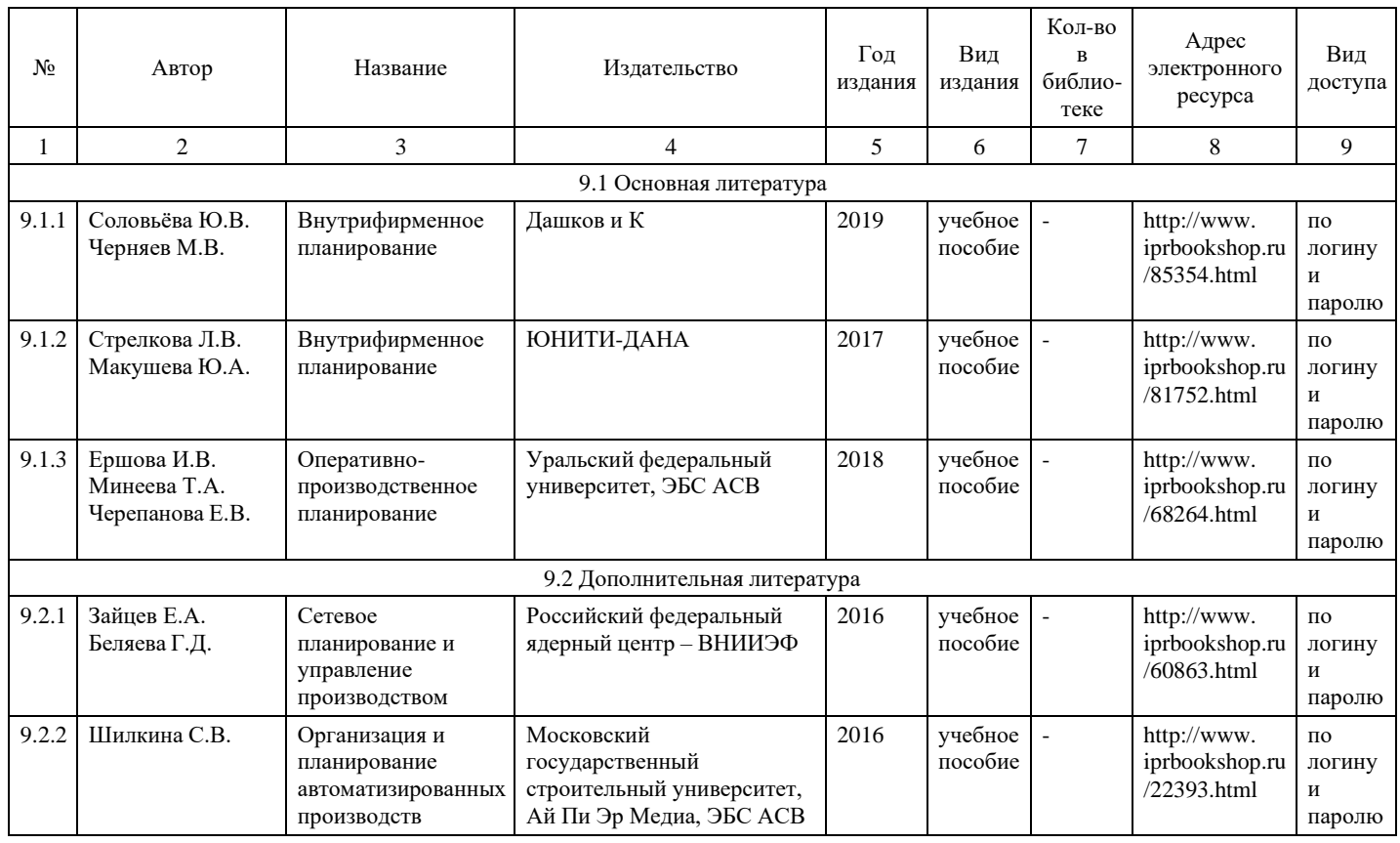

# **9. Особенности организации образовательной деятельности для лиц с ограниченными возможностями здоровья**

В МФЮА созданы специальные условия для получения высшего образования по образовательным программам обучающимися с ограниченными возможностями здоровья (ОВЗ).

Для перемещения инвалидов и лиц с ограниченными возможностями здоровья в МФЮА созданы специальные условия для беспрепятственного доступа в учебные помещения и другие помещения, а также их пребывания в указанных помещениях с учетом особенностей психофизического развития, индивидуальных возможностей и состояния здоровья таких обучающихся.

При получении образования обучающимся с ограниченными возможностями здоровья при необходимости предоставляются бесплатно специальные учебники и учебные пособия, иная учебная литература. Также имеется возможность предоставления услуг ассистента, оказывающего обучающимся с ограниченными возможностями здоровья необходимую техническую помощь, в том числе услуг сурдопереводчиков и тифлосурдопереводчиков.

Получение доступного и качественного высшего образования лицами с ограниченными

возможностями здоровья обеспечено путем создания в университете комплекса необходимых условий обучения для данной категории обучающихся. Информация о специальных условиях, созданных для обучающихся с ограниченными возможностями здоровья, размещена на сайте университета [\(http://www.mfua.ru/sveden/objects/#objects\).](http://www.mfua.ru/sveden/objects/#objects))

Для обучения инвалидов и лиц с ОВЗ, имеющих нарушения опорно-двигательного аппарата обеспечиваются и совершенствуются материально-технические условия беспрепятственного доступа в учебные помещения, столовую, туалетные, другие помещения, условия их пребывания в указанных помещениях (наличие пандусов, поручней, расширенных дверных проемов и др.).

Для адаптации к восприятию обучающимися инвалидами и лицами с ОВЗ с нарушенным слухом справочного, учебного материала, предусмотренного образовательной программой по выбранным направлениям подготовки, обеспечиваются следующие условия:

- для лучшей ориентации в аудитории, применяются сигналы, оповещающие о начале и конце занятия (слово «звонок» пишется на доске);
- внимание слабослышащего обучающегося привлекается педагогом жестом (на плечо кладется рука, осуществляется нерезкое похлопывание);
- разговаривая с обучающимся, педагог смотрит на него, говорит ясно, короткими предложениями, обеспечивая возможность чтения по губам.

Компенсация затруднений речевого и интеллектуального развития слабослышащих инвалидов и лиц с ОВЗ проводится за счет:

- использования схем, диаграмм, рисунков, компьютерных презентаций с гиперссылками, комментирующими отдельные компоненты изображения;
- регулярного применения упражнений на графическое выделение существенных признаков предметов и явлений;
- обеспечения возможности для обучающегося получить адресную консультацию по электронной почте по мере необходимости.

Для адаптации к восприятию инвалидами и лицами с ОВЗ с нарушениями зрения справочного, учебного, просветительского материала, предусмотренного образовательной программой МФЮА по выбранной специальности, обеспечиваются следующие условия:

- ведется адаптация официального сайта в сети Интернет с учетом особых потребностей инвалидов по зрению, обеспечивается наличие крупношрифтовой справочной информации о расписании учебных занятий;
- в начале учебного года обучающиеся несколько раз проводятся по зданию МФЮА для запоминания месторасположения кабинетов, помещений, которыми они будут пользоваться;
- педагог, его собеседники, присутствующие представляются обучающимся, каждый раз называется тот, к кому педагог обращается;
- действия, жесты, перемещения педагога коротко и ясно комментируются;
- печатная информация предоставляется крупным шрифтом (от 18 пунктов), тотально озвучивается; обеспечивается необходимый уровень освещенности помещений;
- предоставляется возможность использовать компьютеры во время занятий и право записи объяснения на диктофон (по желанию обучающегося).

Форма проведения текущей и промежуточной аттестации для обучающихся с ОВЗ определяется преподавателем в соответствии с учебным планом. При необходимости обучающемуся с ОВЗ с учетом его индивидуальных психофизических особенностей дается возможность пройти промежуточную аттестацию устно, письменно на бумаге, письменно на компьютере, в форме тестирования и т.п., либо предоставляется дополнительное время для подготовки ответа.